# **http://reservation.iis.sinica.edu.tw/servlet/Member/ReservationInfo/ReservationApply?groupId=8**

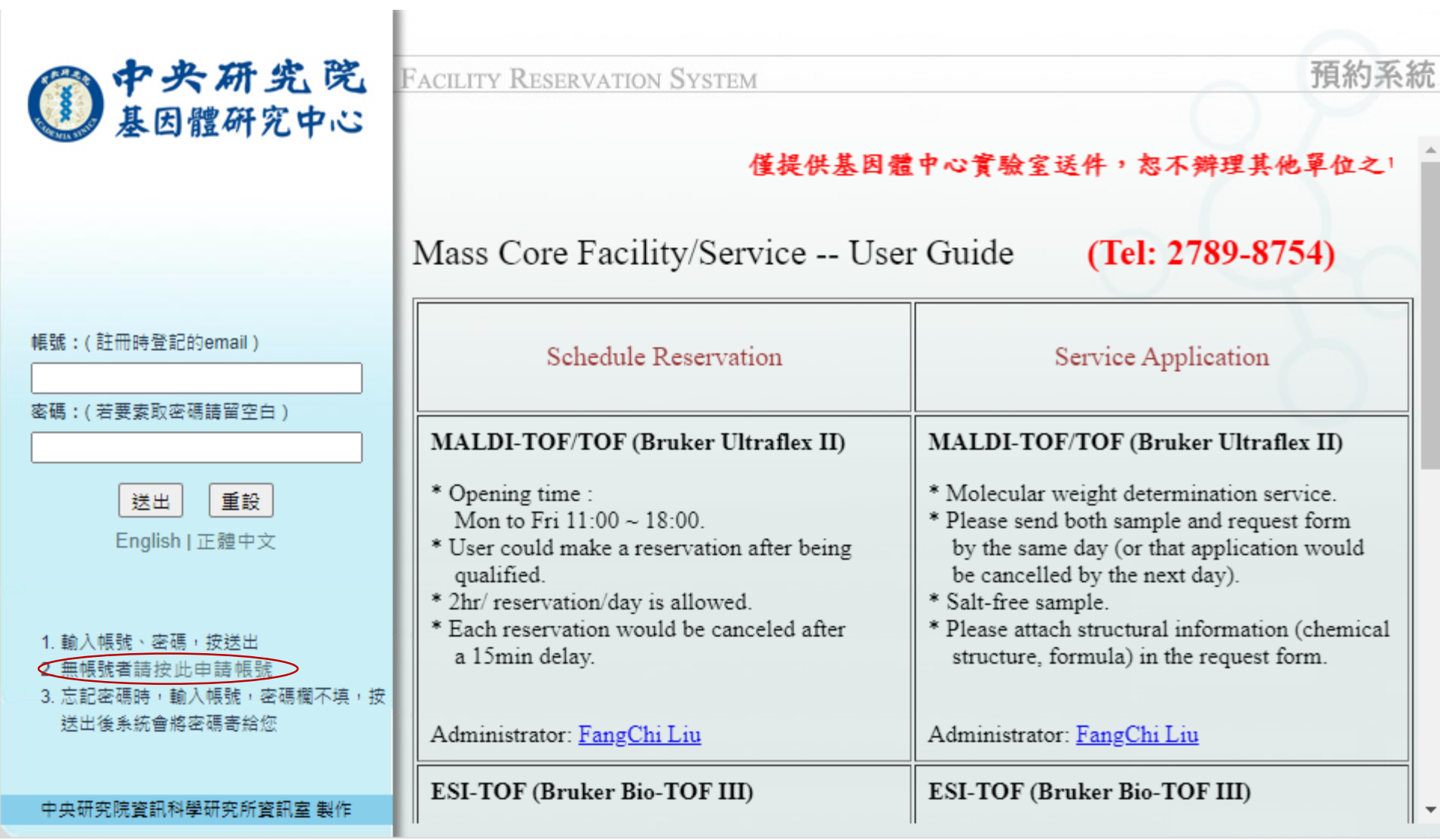

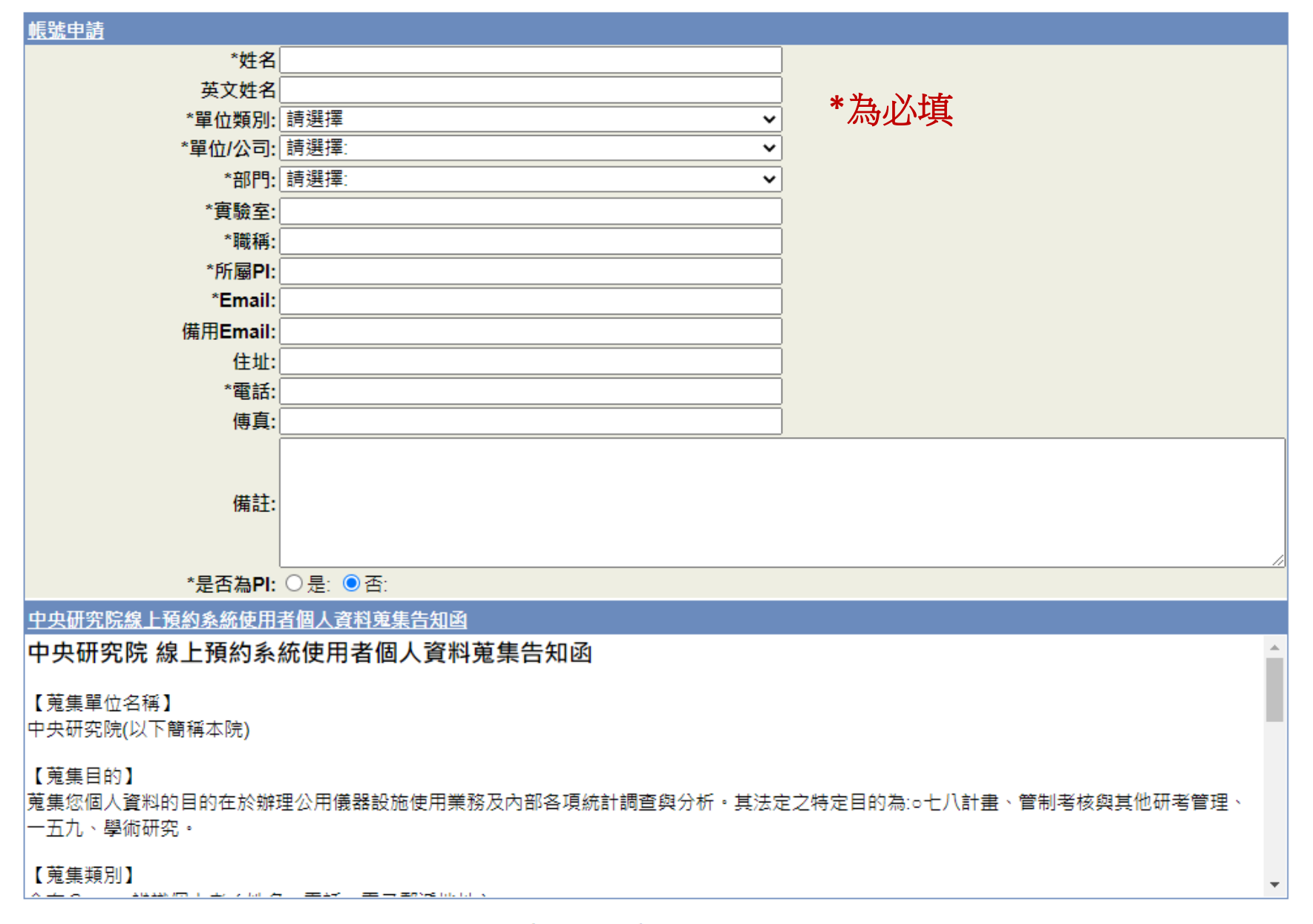

□本人已完全瞭解並同意上述內容

重設 送出

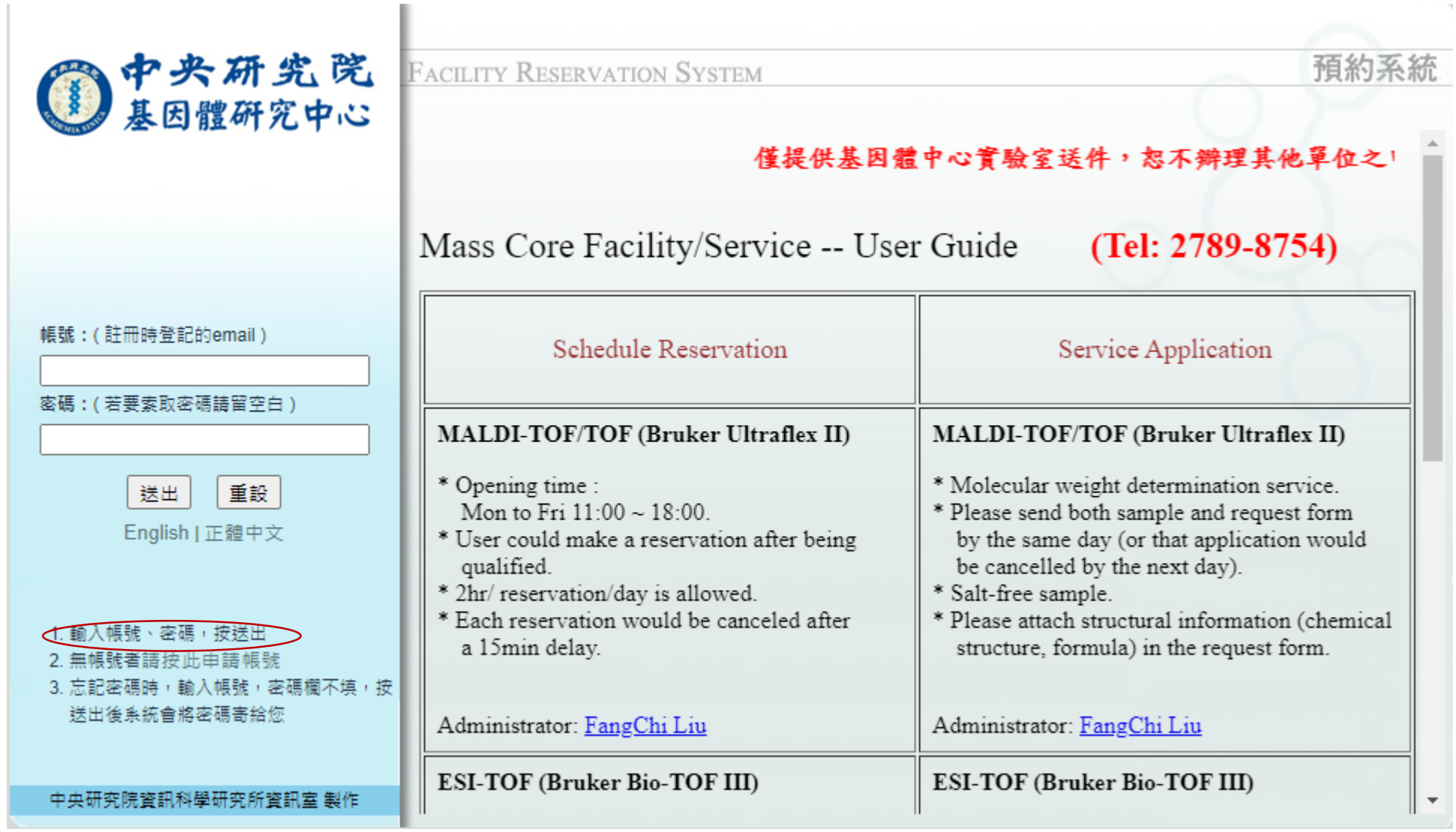

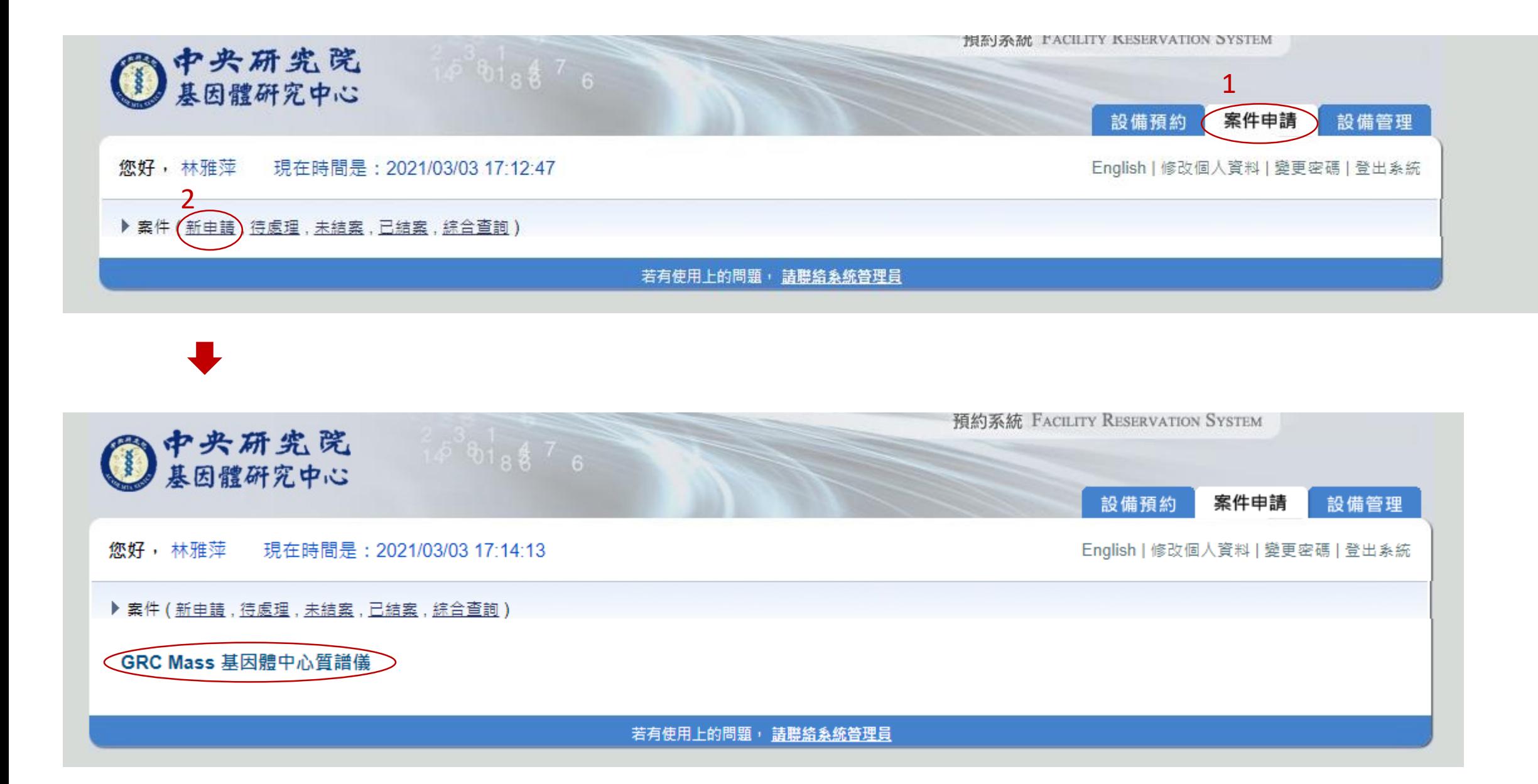

## ▶ 案件 (新申請, 待處理, 未結案, 已結案, 綜合查詢)

#### GRC Mass 基因體中心質譜儀

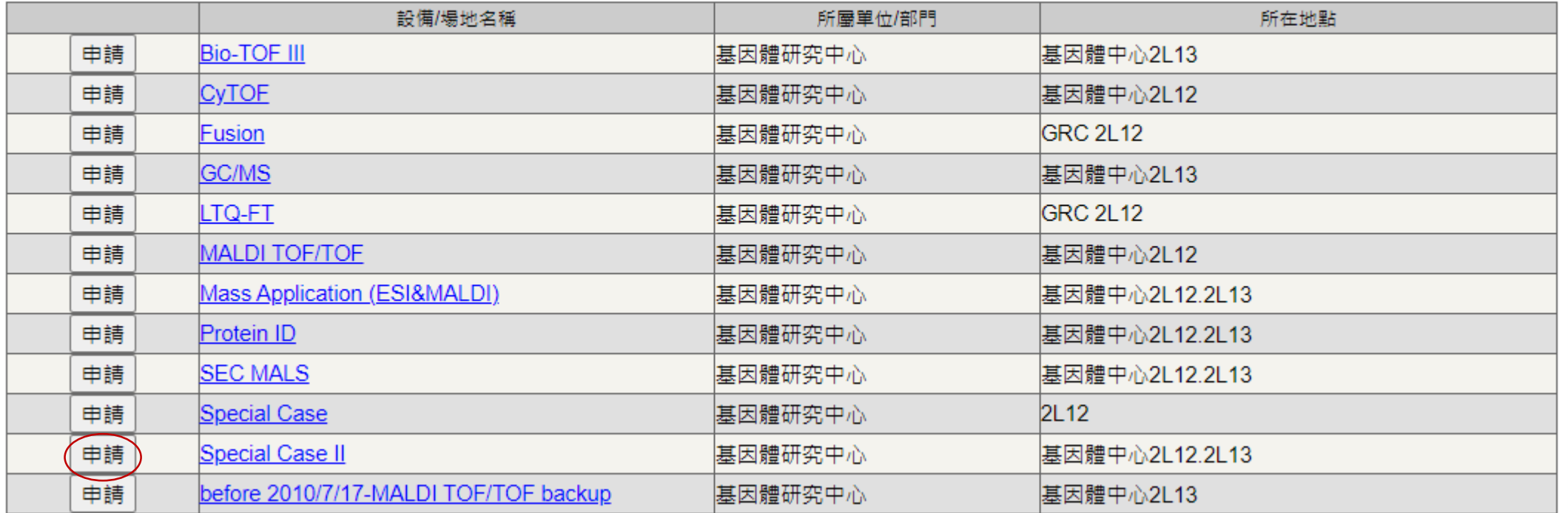

## ▶ 案件 (新申請, 待處理, 未結案, 已結案, 綜合查詢)

返回

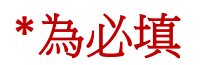

# 案件申請 - Special Case II

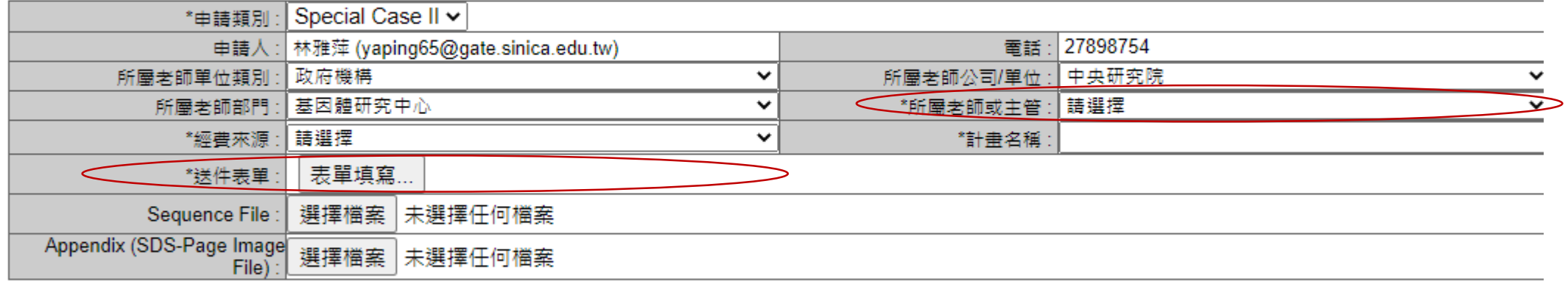

送出申請

若有使用上的問題, <u>請聯絡系統管理員</u>